# Package 'IDSA'

April 18, 2021

Type Package Title An Interactive Detector for Spatial Associations Date 2021-04-17 Version 2.1 Maintainer Yongze Song <yongze.song@postgrad.curtin.edu.au> Description Method of interactive detector for spatial associations (IDSA) as described in Yongze Song (2021) <doi:10.1080/13658816.2021.1882680>. IDSA is used to quantify the power of interactive determinant (PID) between a spatial response variable and explanatory variables. IDSA is developed based on methods of spatial heterogeneity. Imports GD, stats, ggplot2, reshape2, utils, graphics, kableExtra **Depends**  $R (= 3.5.0)$ License GPL-2 Encoding UTF-8 LazyData true RoxygenNote 7.1.1 Suggests knitr, rmarkdown VignetteBuilder knitr NeedsCompilation no Author Yongze Song [aut, cre] (<https://orcid.org/0000-0003-3420-9622>) Repository CRAN Date/Publication 2021-04-18 14:50:12 UTC

# R topics documented:

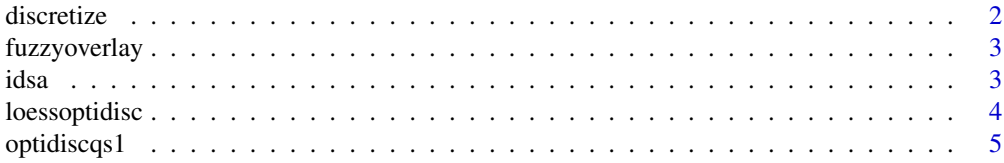

#### <span id="page-1-0"></span>2 discretize

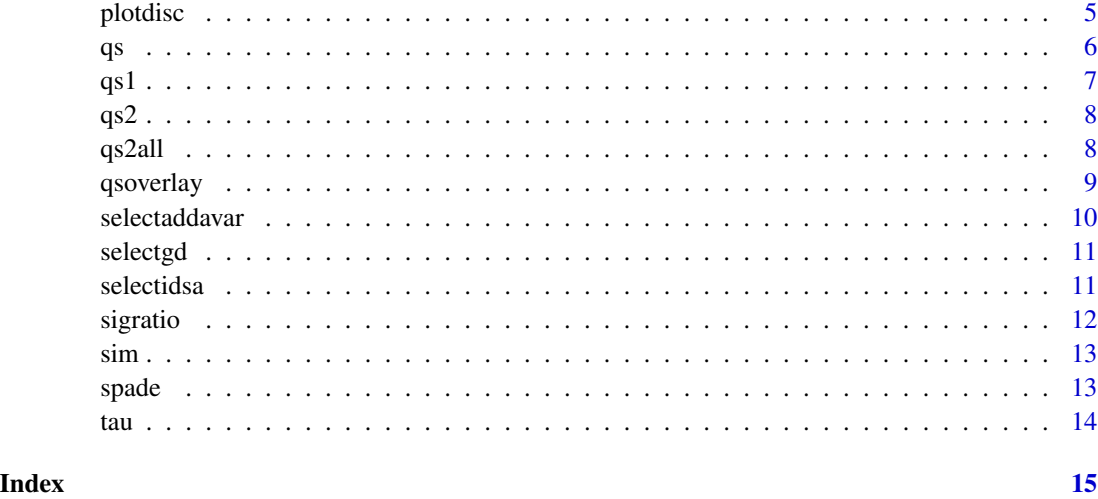

discretize *Spatial discretization.*

# Description

Spatial discretization.

# Usage

discretize(x, n, method)

# Arguments

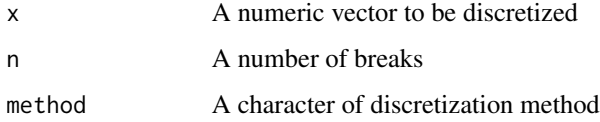

#### Value

A vector of discretized variable of x.

```
x.disc <- discretize(x = runif(12), n = 3, method = "quantile")
table(x.disc)
```
<span id="page-2-0"></span>fuzzyoverlay *Spatial fuzzy overlay.*

# Description

Spatial fuzzy overlay.

# Usage

fuzzyoverlay(y, layers, method = "fuzzyAND")

#### Arguments

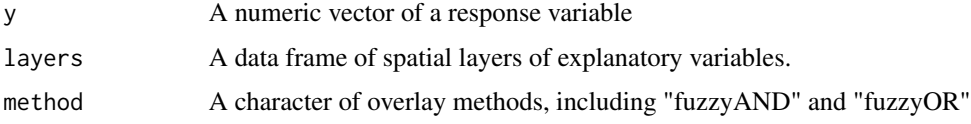

#### Value

A data frame of a spatial fuzzy overlay variable.

#### Examples

```
library(GD)
data <- sim[, 4:6]
data.disc <- apply(data, 2, FUN = function(x) disc(x, 4, "quantile"))
layers <- do.call(cbind, lapply(1:ncol(data), function(x)
  data.frame(cut(data[, x], data.disc[[x]]$itv, include.lowest = TRUE))))
names(layers) <- names(data)
fo \le fuzzyoverlay(y = sim[,1], layers = layers, method = "fuzzyAND")
```
idsa *IDSA model with spatial discretization parameters.*

# Description

IDSA model with spatial discretization parameters.

# Usage

```
idsa(formula, location, data, ndisc, methoddisc,
           methodoverlay = "fuzzyAND")
```
# <span id="page-3-0"></span>Arguments

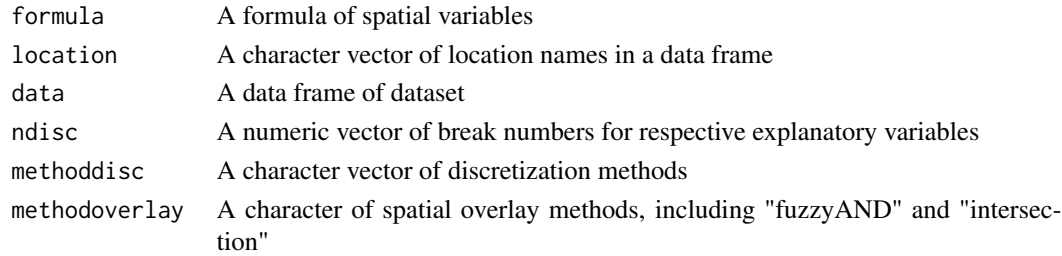

#### Value

A list of IDSA results.

#### Examples

```
q.fand \leq idsa(formula = y \sim xa + xb + xc, location = c("lo", "la"),
               data = sim, ndisc = c(4,6,6), methoddisc = "quantile",
               methodoverlay = "fuzzyAND")
q.ints \leq idsa(formula = y \sim xa + xb + xc, location = c("lo", "la"),
               data = sim, ndisc = c(4,6,6), methoddisc = "quantile",
               methodoverlay = "intersection")
```
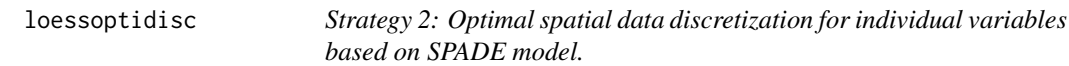

# Description

Strategy 2: Optimal spatial data discretization for individual variables based on SPADE model.

#### Usage

loessoptidisc(x, y)

#### Arguments

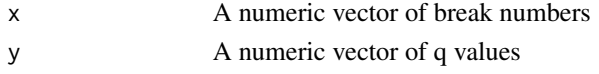

# Value

A list of an optimal number of discretization and a plot.

#### Examples

lod <- loessoptidisc(x = 4:15, y =  $log(4:15 + runif(12)))$ 

<span id="page-4-0"></span>

# Description

Strategy 1: Optimal spatial data discretization for individual variables based on SPADE model.

# Usage

optidiscqs1(y, x, location, ndisc, methoddisc)

# Arguments

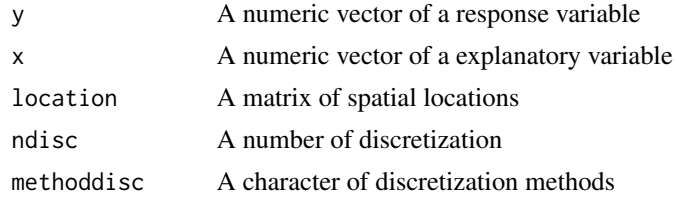

#### Value

A list of an optimal spatial discretization using strategy 1.

# Examples

```
od \le optidiscqs1(y = sim[, 1], x = sim[, 4:6], location = sim[, 2:3],
                  ndisc = c(3:5), methoddisc = c("quantile", "equal"))
```
plotdisc *Plot spatial discretization matrix.*

# Description

Plot spatial discretization matrix.

# Usage

plotdisc(discmatrix, group)

# Arguments

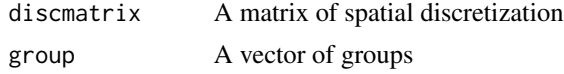

# <span id="page-5-0"></span>Value

A data frame of spatial discretization matrix, which includes mean Q values in each group.

#### Examples

```
library(GD)
f1 <- formula(NDVIchange ~ Tempchange + Precipitation + Popdensity)
odc1 <- optidisc(f1, ndvi_40, discmethod = "quantile", discitv = c(3:20))
xvar < -all.vars(f1)[-1]nx <- length(xvar)
dm <- do.call(data.frame, lapply(1:nx, function(u) odc1[[u]]$qv.matrix))
names(dm) <- xvar
pd \le plotdisc(discmatrix = dm, group = rep(1:6, each = 3))
```
#### qs *Power of spatial determinant (PSD).*

#### Description

Power of spatial determinant (PSD).

#### Usage

qs(y, xh, location)

#### Arguments

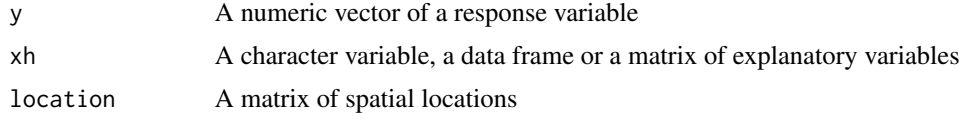

#### Value

A power of spatial determinant (PSD) value.

```
# an explanatory variable
library(GD)
data.disc <- disc(sim$xa, 4, "quantile")
xh <- cut(sim$xa, data.disc$itv, include.lowest = TRUE)
qs(sim$y, xh, location = sim[, c("lo","la")])
# multiple explanatory variables
data \le sim[,4:6]
data.disc <- apply(data, 2, FUN = function(x) disc(x, 4, "quantile"))
xh <- do.call(cbind, lapply(1:ncol(data), function(x)
  data.frame(cut(data[, x], data.disc[[x]]$itv, include.lowest = TRUE))))
```

```
names(xh) <- names(data)
qs(sim$y, xh, location = sim[, c("lo","la")])
```
qs1 *Power of spatial and multilevel discretization determinant (PSMD) of SPADE model for an individual explanatory variable.*

# Description

Power of spatial and multilevel discretization determinant (PSMD) of SPADE model for an individual explanatory variable.

# Usage

qs1(y, x, xh, location)

#### Arguments

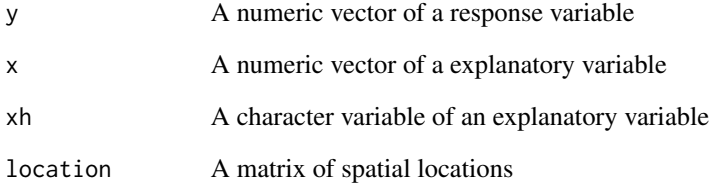

#### Value

A data frame of PSMD values.

```
library(GD)
data.disc <- disc(sim$xa, 4, "quantile")
xh <- cut(sim$xa, data.disc$itv, include.lowest = TRUE)
qs1(y = sim$y, x = \text{sim}\xa, xh = xh, location = sim[, c("lo","la")])
```
<span id="page-7-0"></span>qs2 *Power of interactive determinant for multiple explanatory variables in IDSA model.*

# Description

Power of interactive determinant for multiple explanatory variables in IDSA model.

#### Usage

qs2(y, x, xoverlay, location)

#### Arguments

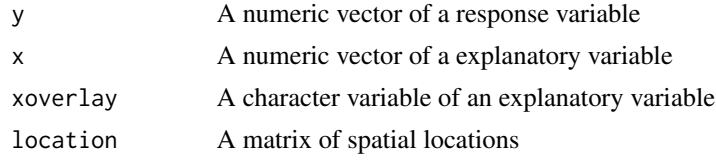

# Value

A power of interactive determinant (PID) value from IDSA model.

#### Examples

```
library(GD)
data \le sim[,4:6]
data.disc <- apply(data, 2, FUN = function(x) disc(x, 4, "quantile"))
layers <- do.call(cbind, lapply(1:ncol(data), function(x)
  data.frame(cut(data[, x], data.disc[[x]]$itv, include.lowest = TRUE))))
names(layers) <- names(data)
fo \le fuzzyoverlay(y = sim[,1], layers = layers, method = "fuzzyAND")
q.idsa \leq qs2(y = sim$y, x = data, xoverlay = fo$fuzzylayer,
              location = sim[, c("lo","la")])
```
qs2all *IDSA of all combinations*

# Description

IDSA of all combinations

#### Usage

```
qs2all(y, x, xh, location, method = "fuzzyAND")
```
#### <span id="page-8-0"></span>qsoverlay 9

#### Arguments

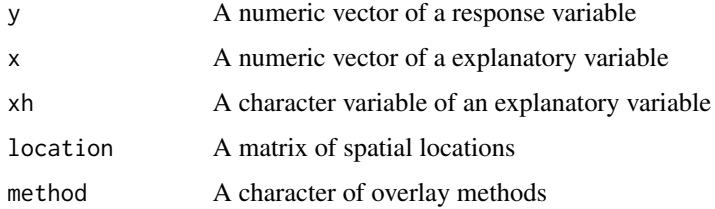

#### Value

A data frame of all possible power of interactive determinants (PID) values from IDSA models.

#### Examples

```
library(GD)
x \le -\sin[, 4:6]x.disc \leftarrow apply(x, 2, FUN = function(u) disc(u, 4, "quantile"))xh <- do.call(cbind, lapply(1:ncol(x), function(u)
  data.frame(cut(x[, u], x.disc[[u]]$itv, include.lowest = TRUE))))
names(xh) <- names(x)qidsa.all \leq qs2all(y = sim$y, x = x, xh = xh,
                    location = sim[, c("lo", "la")])
```
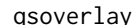

# ay *PSD with an overlay variable.*

# Description

PSD with an overlay variable.

# Usage

qsoverlay(x, xoverlay, location)

#### Arguments

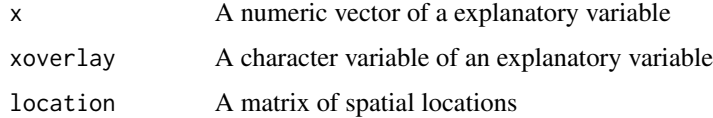

#### Value

A PSD value of an overlay variable.

#### Examples

```
library(GD)
data \le sim[, 4:6]
data.disc \leq apply(data, 2, FUN = function(x) disc(x, 4, "quantile"))
layers <- do.call(cbind, lapply(1:ncol(data), function(x)
 data.frame(cut(data[, x], data.disc[[x]]$itv, include.lowest = TRUE))))
names(layers) <- names(data)
fo \le fuzzyoverlay(y = sim[,1], layers = layers, method = "fuzzyAND")
qo \leq qsoverlay(x = data, xoverlay = foffuzzylayer,location = sim[, c("lo", "la")
```
selectaddavar *Selecting and adding a variable to improve PID.*

# Description

Selecting and adding a variable to improve PID.

#### Usage

selectaddavar(y, x, xh, location, x.given, x.option,  $method = "fuzzyAND")$ 

#### Arguments

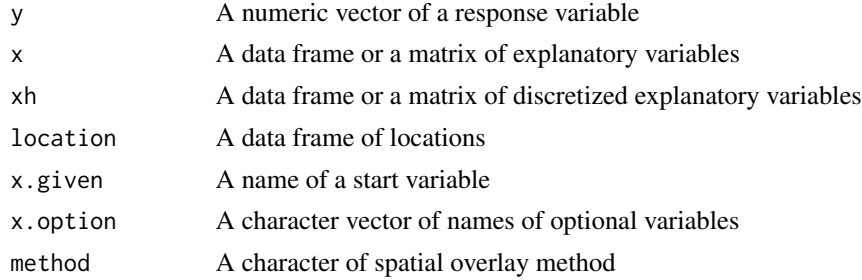

#### Value

A list of process data of improving PID values by adding a variable.

```
library(GD)
x \le -\sin[, 4:6]
x.disc \leftarrow apply(x, 2, FUN = function(u) disc(u, 4, "quantile"))xh <- do.call(cbind, lapply(1:ncol(x), function(u)
 data.frame(cut(x[, u], x.disc[[u]]$itv, include.lowest = TRUE))))
names(xh) <- names(x)sav \leq selectaddavar(y = sim[, 1], x = x, xh = xh,
```
<span id="page-9-0"></span>

```
location = sim[, c("lo", "la")],x.given = "xc", x.option = c("xa", "xb"),method = "fuzzyAND")
```
<span id="page-10-0"></span>selectgd *Selecting optimal interaction for GD model.*

# Description

Selecting optimal interaction for GD model.

### Usage

selectgd(formula, data, ndisc, methoddisc)

# Arguments

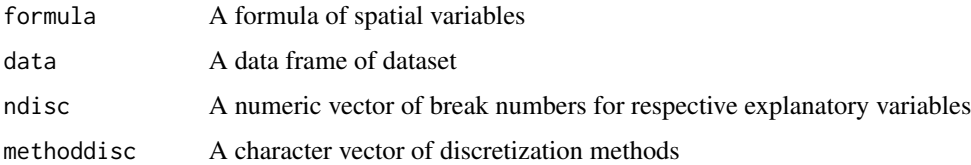

#### Value

A list of process and results of optimal interaction for GD model.

#### Examples

s1 <- selectgd(formula =  $y \sim xa + xb + xc$ , data = sim, ndisc =  $c(4,6,6)$ , methoddisc = "quantile")

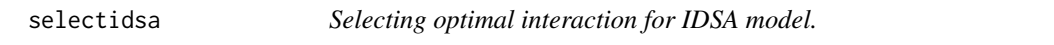

# Description

Selecting optimal interaction for IDSA model.

#### Usage

selectidsa(formula, data, location, ndisc, methoddisc)

<span id="page-11-0"></span>12 sigratio

#### Arguments

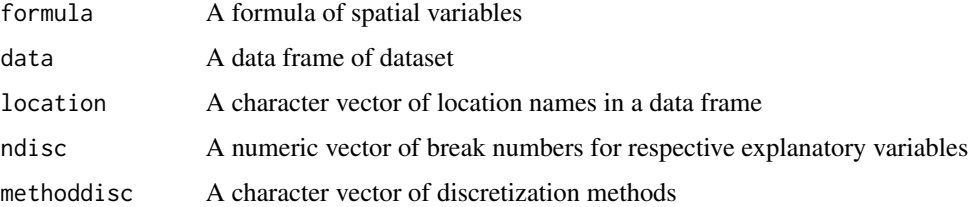

# Value

A list of process and results of optimal interaction for IDSA model.

#### Examples

```
sim$xd <- log(sim$xa * sim$xb)
s1 <- selectidsa(formula = y \sim xa + xb + xc + xd, data = sim,
                  location = c("lo", "la"),ndisc = c(4,6,6,5), methoddisc = "quantile")
```
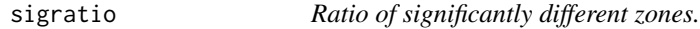

# Description

Ratio of significantly different zones.

# Usage

```
sigratio(formula, data, ndisc, methoddisc, methodoverlay = "fuzzyAND")
```
#### Arguments

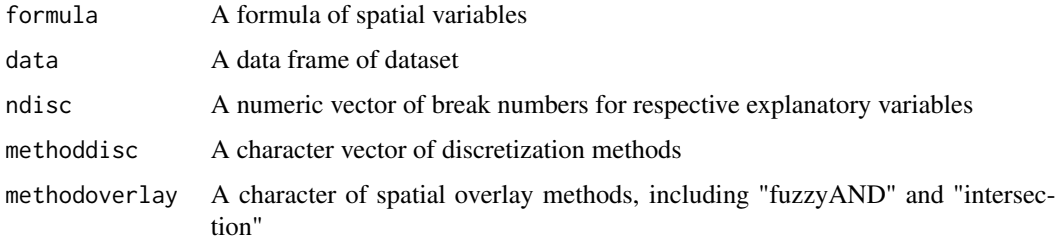

### Value

A list of ratios of significantly different zones.

<span id="page-12-0"></span> $\sin$  13

# Examples

```
sr1 <- sigratio(formula = y \sim xa + xb + xc, data = sim,
               ndisc = c(4, 4, 5), methoddisc = "quantile",
               methodoverlay = "fuzzyAND")
sr2 \leq - sigratio(formula = y \sim xa + xb + xc, data = sim,
               ndisc = c(4, 4, 5), methoddisc = "quantile",
               methodoverlay = "intersection")
sr1$n.zone; sr2$n.zone
sr1$ratio.sigdif; sr2$ratio.sigdif
```
#### sim *Simulation data.*

# Description

Simulation data.

#### Usage

sim

# Format

sim: A data frame with 713 rows and 7 variables

#### Author(s)

Yongze Song <yongze.song@postgrad.curtin.edu.au>

spade *SPADE model with spatial discretization parameters.*

# Description

SPADE model with spatial discretization parameters.

# Usage

```
spade(formula, location, data, ndisc, methoddisc)
```
# Arguments

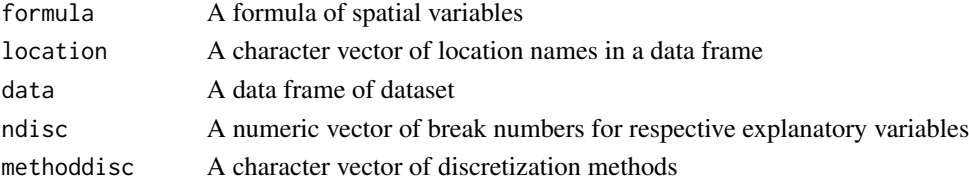

# <span id="page-13-0"></span>Value

A data frame of power of determinants (PD) of individual variables from SPADE model.

#### Examples

```
q.spade <- spade(formula = y \sim xa + xb + xc, location = c("lo", "la"),
                 data = sim, ndisc = c(4,6,6), methoddisc = "quantile")
```
tau *Spatial dependence parameter.*

# Description

Spatial dependence parameter.

### Usage

tau(y, location)

# Arguments

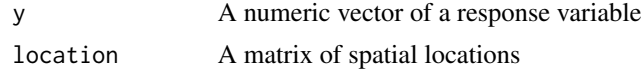

# Value

A value of spatial dependence parameter.

#### Examples

 $tau(y = sim[, 1], location = sim[, 2:3])$ 

# <span id="page-14-0"></span>Index

∗ dataset sim, [13](#page-12-0) ∗ sim sim, [13](#page-12-0) discretize, [2](#page-1-0) fuzzyoverlay, [3](#page-2-0) idsa, [3](#page-2-0) loessoptidisc, [4](#page-3-0) optidiscqs1, [5](#page-4-0) plotdisc, [5](#page-4-0) qs, [6](#page-5-0) qs1, [7](#page-6-0) qs2, [8](#page-7-0) qs2all, [8](#page-7-0) qsoverlay, [9](#page-8-0) selectaddavar, [10](#page-9-0) selectgd, [11](#page-10-0) selectidsa, [11](#page-10-0) sigratio, [12](#page-11-0) sim, [13](#page-12-0) spade, [13](#page-12-0)

```
tau, 14
```